## **Accept Push Policy Header**

**Hervé Ruellan** 

**IETF 94 – November 01-06, 2015**

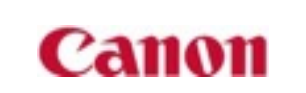

# **USE-CASES**

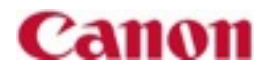

## **Retrieving several pages**

■ Don't push sub-resources when client's cache contains many of them

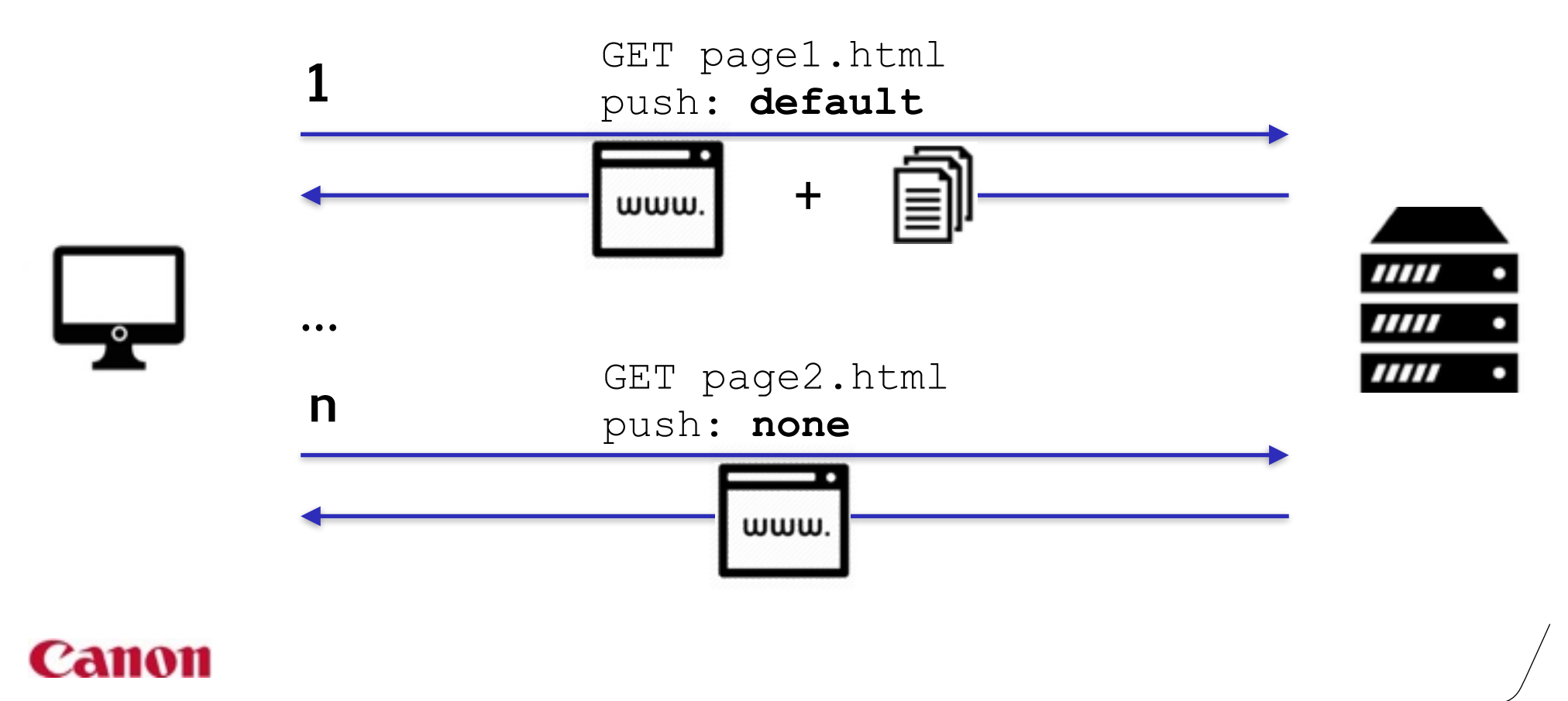

#### **Load Balancer**

■ Push only when load balancer can push to original client

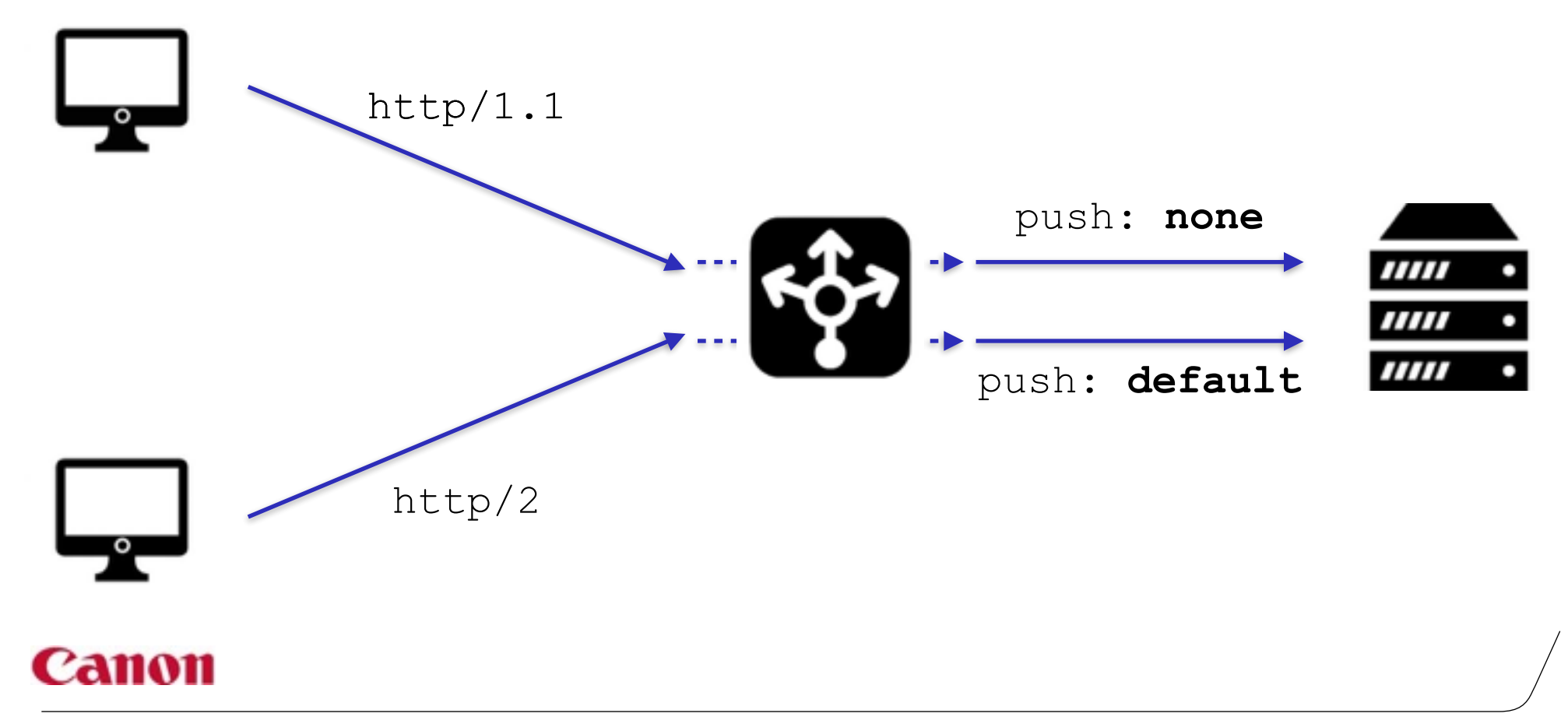

## **Fast First Display**

■ Push sub-resources necessary for a first page display

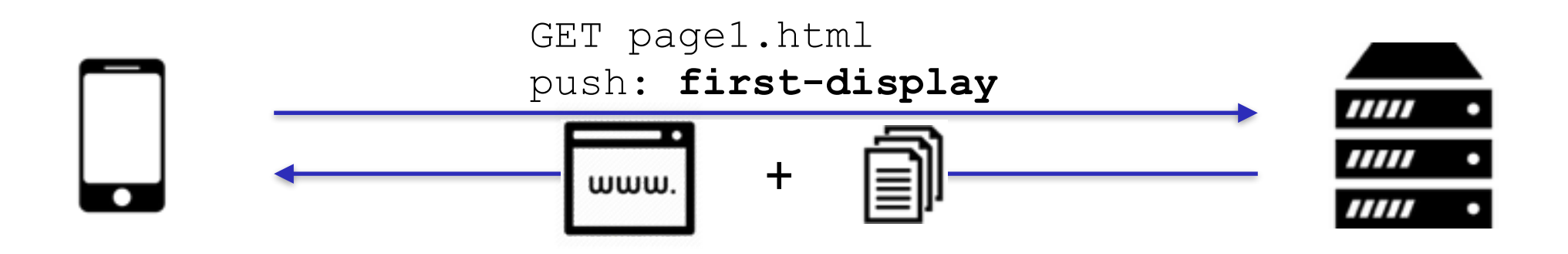

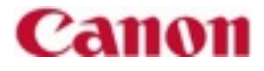

# **PUSH-POLICY**

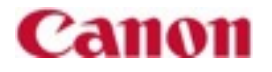

## **Push Policy**

- Defines server behavior regarding push
- Can use different policies for different requests
- Push Policy negotiation
	- Client asks for 1 (or more) push policies
	- Server tells what policy it uses

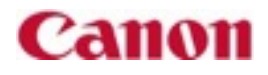

#### **Header Fields**

- Accept-Push-Policy
	- Client's expectations

Accept-Push-Policy: *ExpectedPolicy*

Accept-Push-Policy: *PrefPolicy*, *AltPolicy*; q=0.5

- Push-Policy
	- Indication of server behavior Push-Policy: *UsedPolicy*

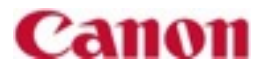

#### **Possible Policies**

- **None** Push Policy
	- Don't push anything
- **Head** Push Policy
	- Push only "HEAD" responses
- **Default** Push Policy
	- Default server behavior
- **First-Display** Push Policy
	- Push quickly resources necessary for a first display

#### 'anon

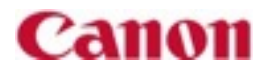

# **QUESTIONS?**